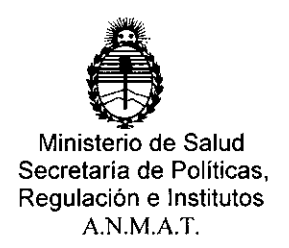

# DISPOSICIÓN N° **2790**

BUENOS AIRES,

17 MAR. **2011**

VISTO el Expediente N° 1-47-0000-000840-14-1 del Registro de esta Administración Nacional de Medicamentos, Alimentos y Tecnología Médica (ANMAT), y

#### CONSIDERANDO:

Que por las presentes actuaciones la firma BOSTON SCIENTIFIC ARGENTINA S.A. solicita la autorización de modificación del Certificado de Inscripción en el RPPTM Nº PM-651-332, denominado: AGUJAS CON UERINGA PARA ASPIRACIÓN PARA ECOENDOSCOPÍA, marca: Expect™.

Que lo solicitado se encuadra dentro de los alcances de la Disposición ANMAT Nº 2318/02, sobre el Registro Nacional de Productores y Productos de Tecnología Médica (RPPTM). \

Que la documentación aportada ha satisfecho los requisitos de la normativa aplicable. \

Que la Dirección Nacional de Productos Médicos ha tomado la intervención que le compete.

Que se actúa en virtud de las facultades conferidas por el Decreto N° 1490/92 Y Decreto N° 101 del 16 de diciembre de 2015.

#### Por ello;

EL ADMINISTRADOR NACIONAL DE LA ADMINISTRACIÓN NACIONAL DE MEDICAMENTOS, ALIMENTOS Y TECNOLOGÍA MÉDICA

### DISPONE:

ARTÍCULO 1º.- Autorízase la modificación del Certificado de Inscripción en el RPPTM Nº PM-651-332, denominado: AGUJAS CON JERINGA | PARA ASPIRACIÓN PARA ECOENDOSCOPÍA, marca: Expect'M.

"2017 - AÑO DE LAS ENERGÍAS RENOVABLES"

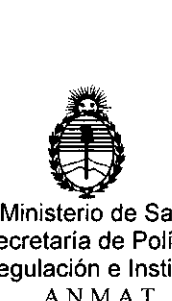

Ministerio de Salud Secretaria de Políticas, Regulación e Institutos A.N.M.A.T.

DISPOSICIÓN N°  $2790$ 

ARTÍCULO 20.- Acéptase el texto del Anexo de Autorización de Modificaciones el cual pasa a formar parte integrante de la presente disposición y que deberá agregarse al Certificado de Inscripción en el RPPTM Nº PM-651-332. ARTÍCULO 3º.- Regístrese; por el Departamento de Mesa de Entrada, notifíquese al interesado y hágasele entrega de copia autenticada de la presente Disposición, conjuntamente con su Anexo, Rótulos e Instrucciones de Uso autorizados, gírese a la Dirección de Gestión de Información Técnica para que efectúe la agregación del Anexo de Modificaciones al certificado. Cumplido, archívese.

Expediente Nº 1-47-0000-000840-14-1

2790

DISPOSICIÓN N° ER

Dr. ROBERTO **LEOE** Subadministrador Nacional **A..N.M:.A...T.**

1 \ I I

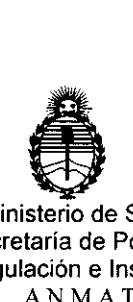

 $\mathbb{E}[\mathbb{E}_{\mathbb{E}}]$ 

Ministerio de Salud Secretaria de Políticas, Regulación e Institutos A.N.M.A.T.

### ANEXO DE AUTORIZACIÓN DE MODIFICACIONES

El Administrador Nacional de la Administración Nacional de Medicamentos, Alimentos v Fecnología Médica (ANMAT), autorizó mediante Disposición a los efectos de su anexado en el Certificado de Insdripción en el RPPTM Nº PM-651-332 y de acuerdo a lo solicitado por la firma BOSTON SCIENTIFIC ARGENTINA S.A., la modificación de los datos característicos, que figuran en la tabla al pie, del producto inscripto en RPPTM bajo:

Nombre genérico aprobado: AGUJAS CON JERINGA PARA ASptRACION PARA ECOENDOSCOPÍA,

Marca: Expect™,

il~ '11

Disposición Autorizante de (RPPTM) N° 0065/14

Tramitado por expediente N° 1-47-4980-13-9

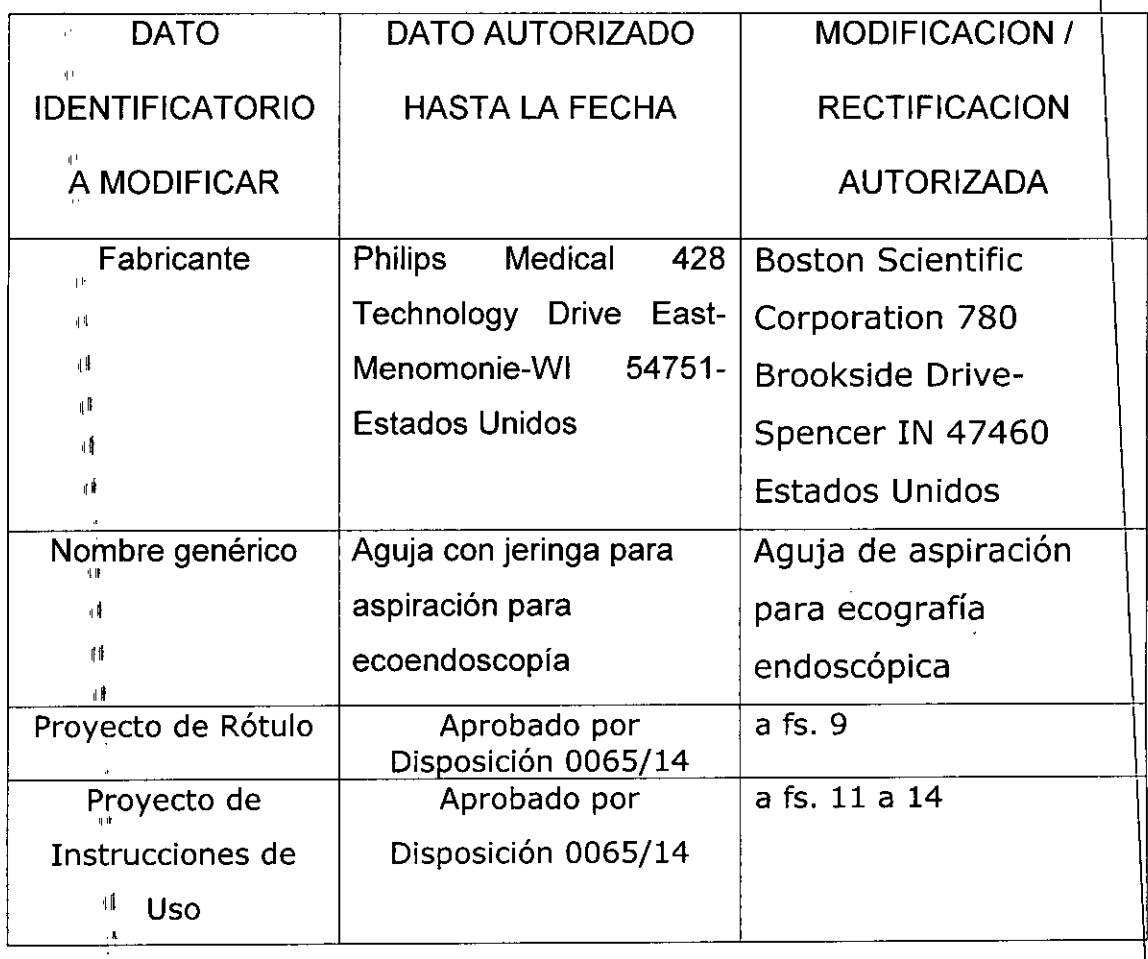

 $"2017$  – AÑO DE LAS ENERGÍAS RENOVABLES"

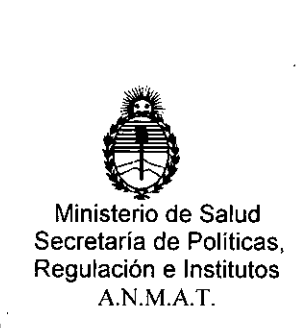

El presente sólo tiene valor probatorio anexado al certificado de Autorización antes mencionado. \

Se extiende el presente Anexo de Autorización de Modificaciones del RPPTM a la firma BOSTON SCIENTIFIC ARGENTINA S.A., Titular del Certificado de , . In the contract of the contract of the contract of the contract of the contract of the contract of the contract of the contract of the contract of the contract of the contract of the contract of the contract of the co Inscripción en el RPPTM Nº PM-651-332, en la Ciudad de Buenos Aires, a los días...**11. 7. MAR.**...<sub>4444</sub>

Expediente Nº 1-47-0000-000840-14-1 DISPOSICIÓN Nº  $2790$ 

**ER** 

 $\mathbf{I}$ 

*c:*

 $\mathbb{R}^n$  .

**Dr.** ROBEElT6 **LEOS** Subadministrador Nacional A.N M A.T.

**BOSTON SCIENTIFIC ARGENTINA S.A.** 17 MAR. 2017 REGISTRO DE PRODUCTO MÉDICO DISPOSICIÓN 2318/2002 **ANEXO III.B** INFORMACIONES DE LOS RÓTULOS E INSTRUCCIONES DE USO DE PRODUCTOS MEDICOS Expect<sup>TM</sup> - BOSTON SCIENTIFIC

# Expect<sup>TM</sup>

## Aguja de aspiración para ecografía endoscópica

Lote: XXXXXXXX Fecha de vencimiento (símbolo): usar antes de: XXXX-XX REF (número de modelo con símbolo): XXXX

Para un solo uso, no reutilizar (símbolo). No reesterilizar (símbolo). Consultar las instrucciones de uso (símbolo). No usar si el envase está dañado (símbolo).

Estéril, esterilizado mediante óxido de etileno.

**Fabricante: Boston Scientific Corporation** 780 Brookside Drive - Spencer - IN 47460 - Estados Unidos

Importador: Boston Scientific S.A.

Vedia 3616 Piso 1° - C1430DAH - CABA - Argentina Tel. (54-11) 5777-2640 Fax (54-11) 5777-2651

Dir. Téc.: Mercedes Boveri - Farmacéutica (M.N 13128)

#### AUTORIZADO POR LA ANMAT,: PM 651-332 VENTA EXCLUSIVA A PROFESIONALES E INSTITUCIONES SANITARIAS

27

000008

 $M.M$ 

FOLIC

∕£u⊏≎ o' JVËRI MERL **FARMACEUTICA** M.N. 13126

Milagros Argüello Boston Scientific Argentina S.A Annderada

'BOSTON SCTENTIFIC ARGENTINA S.A. REGISTRO DE PRODUCTO MÉDICO DISPOSICIÓN 2318/2002 ANEXOJII.B INFORMACIONES DE LOS RÓTULOS E INSTRUCCIONES DE USO DE PRODUCTOS MEDICOS Expect<sup>TM</sup> - BOSTON SCIENTIFIC

# Expect™

**2790**

annui

# Aguja de aspiración para ecografía endoscópica

REF (número de modelo con símbolo): XXXX

Para un solo uso, no reutilizar (símbolo). No reesterilizar (símbolo). Consultar las instrucciones de uso (símbolo). No usar si el envase está dañado (símbolo).

Estéril, esterilizado mediante óxido de etileno.

Fabricante: Boston Scientific Corporation

780 Brookside Drive - Spencer  $-$  IN 47460  $-$  Estados Unidos

#### 1mportador: Boston Scientific S.A.

Vedia 3616 Piso  $1^{\circ}$  - C1430DAH - CABA - Argentina Tel. (54-11) 5777-2640 Fax (54-11) 5777-2651

Dir.Téc.: Mercedes Boveri - Farmacéutica (M.N 13128)

#### AUTORIZADO POR LA ANMAT,: PM 651-332 VENTA EXCLUSIVA A PROFESIONALES E INSTITUCIONES SANlT ARIAS

#### Advertencias

- El contenido se suministra ESTÉRIL mediante óxido de etileno (OE). No usar si la barrera estéril está dañada. Si se encuentran daños, llamar al representante de Boston Scientific.
- Para un solo uso. No reutilizar, reprocesar o reesterilizar. La reutilización, el reprocesamiento o la reesterilización pueden comprometer la integridad estructural del dispositivo y/o causar su fallo, lo que a su vez puede resultar en lesiones al paciente, enfermedad o la muerte. La reutilización, el reprocesamiento o la reesterilización pueden también crear el riesgo de contaminación del dispositivo y/o causar infección o infección cruzada al paciente, que incluye, entre otros, la transmisión de enfermedades infecciosas de un paciente a otro. La contaminación del dispositivo puede causar lesiones, enfermedad o la muerte del paciente.
- Después de su uso, desechar el producto y su envase de acuerdo a las normas del hospital, administrativas y/o de las autoridades locales.
- La aguia de aspiración por ecografía endoscópica Expect sólo debe emplearse para tomar muestras de tejido en zonas donde una posible hemorragia no suponga un riesgo para los pacientes. En pacientes con elevados tiempos de coagulación o con coagulopatías, el dispositivo debe emplearse con precaución y sólo tras cuidadosas evaluaciones.

#### Precauciones

 $M = \frac{1}{2}$  MERCEDES BOVER

i /!

> I I I

**Miladros Argüello** Boston Scientific Argentina S. Apoderada

REGISTRO DE PRODUCTO MÉDICO DISPOSICIÓN 231812002 ANEXO **IlJ.R** INFORMACIONES DE LOS RÓTULOS E INSTRUCCIONES DE USO DE PRODUCTOS MEDlCOS Expect™ - BOSTON SCIENTJFIC

> \ Lea las instrucciones de uso completas antes de utilizar la aguja Expect. La aguja" Expect sólo deben emplearla médicos con formación en ecografías endoscópicas  $\hat{y}$ biopsias con aguja fina o bajo su supervisión. Es necesario un conocimiento profundo de los principios técnicos, las aplicaciones clinicas y los riesgos asociados a la ecografía endoscópica y la biopsia con aguja fina antes de utilizar este dispositivo. El embalaje y el dispositivo deberán inspeccionarse antes de su uso. No se debe utilizar el dispositivo si el producto o el embalaje está dañado. •

**279**

#### **Contraindicaciones**

BOSTON SCIENTIFIC ARGENTINA S.A.

Las contraindicaciones de este dispositivo son las especificas del procedimiento endoscópico principal que se deben llevar a cabo al acceder al lugar deseado. Las contraindicaciones relativas a la aspiración de submucosas y extraparietal incluyen, entre otras, la coagulopatía.

#### Episodios adversos

Entre las complicaciones asociadas al uso de la aguja Expect, se incluyen las siguientes:

- Hemorragia
- Perforación
- Pancreatitis
- Infección
- Peritonitis
- Inflamación
- Aspiración
- Fiebre
- Reacción alérgica a la medicación
- Hipotensión
- Parada o depresión respiratoria
- Parada o arritmia cardíaca
- Metástasis tumoral

#### Instrucciones de funcionamiento

#### Selección del dispositivo

- J. Seleccione el tamaño del dispositivo adecuado para el procedimiento.
- 2. Inspeccione el dispositivo para asegurarse de que se encuentra dentro de los limites del periodo de validez.

#### Preparación del producto

- 1. Abra el paquete del dispositivo y extraiga el material de plástico que contiene la jeringa y el dispositivo de biopsia con aguja fina.
- 2. Extraiga la jeringa y el dispositivo del paquete.

Precaución: Examine visualmente la llave de paso al extraerla del paquete para verificar que se encuentra en posición abierta; si no es así, NO LA UTILICE. Póngase en contacto con el Servicio de atención al cliente de Boston Scientific y devuelva el producto.

MERCEDES BOVERI<br>Magris Arguello FARMACEUTICA 5 Boston Scientific Argentina S.A. Apoderada

Precaución: Examine visualmente el dispositivo en busca de piezas sueltas, dobladas. o rotas, así como grietas u otras anomalías. Examine el catéter para asegurarse de que no presenta dobleces ni ningún otro tipo de daño. Si detecta alguna anomalía, NO LO UTILICE. Las piezas rotas, las grietas o los dobleces pueden afectar negativamente al funcionamiento de la aguja Expect. Si el dispositivo no funciona de forma adecuada o muestra señales de daños.

279

NO LO UTILICE. Póngase en contacto con el Servicio de atención al cliente de Boston Scientific y devuelva el producto.

#### Preparación de la jeringa

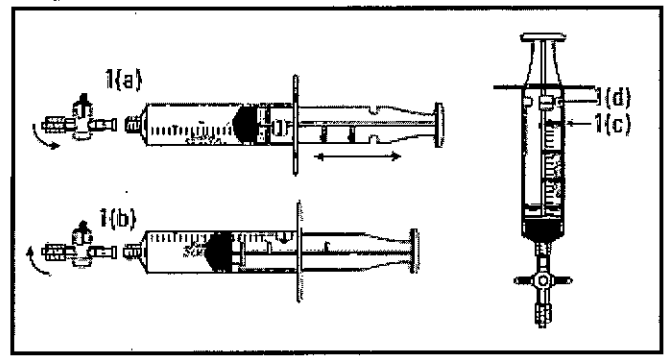

Figura 1.

1(a): Deslizamiento normal 1(c): Aletas de bloqueo 1(b): Bloqueos para mantener el vacío 1(d): Patilla de detención

- 1. Examine la llave de paso (figura  $1(a)$ ). La llave de paso tiene dos conexiones luer para la conexión de la aguja y de la jeringa. Puede intercambiarse aire si la llave de paso está abierta. La llave de paso está abierta cuando está alineada de forma paralela a la jeringa, y está cerrada cuando se encuentra en posición perpendicular a la jeringa (como se muestra).
- 2. Examine la jeringa (figura 1). El cilindro de la jeringa tiene una patilla de detención (figura 1(d)) y el émbolo de la jeringa tiene cuatro aletas de bloqueo (figura 1(c)). El émbolo de la jeringa se puede manejar dentro del cilindro de la jeringa para bloquearla y desbloquearla. Para bloquear la jeringa, tire hacia atrás del émbolo hasta que se alinee con el volumen de succión deseado (figura 1(a)). Gire el émbolo en el sentido de las agujas del reloj para que la aleta de bloqueo encaje en las aletas de bloqueo del émbolo (figura 1(b)). Gire el émbolo en el sentido contrario al de las aguias del reloj para soltarlo.

Nota: La llave de paso es necesaria para mantener la succión durante el procedimiento.

Precaución: Si la llave de paso no está colocada de forma correcta, puede que no se logre una succión adecuada.

 $\mathcal{E}$ 

MERCEULS **FARMACEUTICA** M.N. 13128

Milagros Argüello Boston Scientific Argentina S.A. Apoderada

6

Utilización del producto

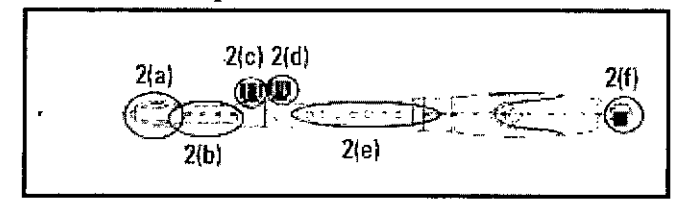

Figura 2.

- 2(a): Conexión luer 2(d): Bloqueo de ajuste de la aguja
- 2(b): Indicador de aiuste 2(e): Indicador de profundidad de la vaina de la aquia
- 2(c): Bloqueo de ajuste de 2(f): Puerto de aspiración y tapa la vaina del estilete
- 1. Extraiga la aguia del paquete y examínela para detectar daños.
- 2. Compruebe que la aguja esté totalmente retraída y que el bloqueo de ajuste de la aguja (figura 2(d)) esté fijado en la posición cero (figura 2(e)).
- 3. Determine la longitud de la vaina adecuada en relación con la longitud del ecoendoscopio. Utilice el bloqueo de ajuste de la vaina (figura  $2(c)$ ) para establecer la longitud deseada de la vaina y fijarla en su posición. Gire el bloqueo de ajuste de la vaina en el sentido de las aguias del reloj para fijar la vaina en su posición. La punta distal de la vaina debe ser visible en la imagen endoscópica. Nota: Los números de referencia y las marcas en el indicador de ajuste de la vaina (figura 2(b)) sólo se muestran como referencia.
- 4. Gire el mando de control del elevador del endoscopio para bajar el elevador. Precaución: Si no se hace descender el elevador antes de la inserción, pueden producirse daños en el dispositivo.
- 5. Introduzca el catéter en el canal de trabajo del ecoendoscopio. Haga avanzar el dispositivo lentamente a través del canal de trabajo del ecoendoscopio. Precaución: Si encuentra alguna resistencia, deje de empujar y vuelva a colocar el catéter o el ecoendoscopio. Si empuja con demasiada fuerza, puede producir daños en el ecoendoscopio.
- 6. Siga haciendo avanzar el dispositivo hasta que salga del ecoendoscopio y la vaina se pueda ver en la imagen endoscópica. Apriete la conexión luer (figura 2(a)) girándola en el sentido de las agujas del reloj para conectar el dispositivo al puerto del canal de trabaio del ecoendoscopio.

Nota: Si es necesario ajustar la longitud de la vaina, afloje el bloqueo de ajuste de la vaina (figura 2(c)) y vuelva a colocarlo con el punto de referencia adecuado.

Precaución: No afloie demasiado el bloqueo de ajuste de la vaina, ya que podría hacer que el mando se desenganchara del dispositivo.

Precaución: No apriete demasiado la conexión luer al ecoendoscopio, ya que podría causar daños en el ecoendoscopio.

Precaución: Antes de hacer avanzar la aguja, asegúrese de que el dispositivo está fijado al ecoendoscopio de forma segura y de que tanto el bloqueo de ajuste de la aguja como el de la vaina están bien fijados. Si no lo hace, podrían producirse daños en el ecoendoscopio.

7. Compruebe la distancia desde el extremo distal de la vaina hasta el objetivo mediante la imagen de ultrasonido.

lios Argüello

Apoderada

**BOVERI FARMACEUTICA** M<sub>N</sub> 13128 Boston Scientific Argentina S.A

 $\overline{7}$